# Inheritance and Function Overriding

## **Purpose:**

To gain familiarity with the use of inheritance and function overriding.

## **Due Date:**

This assignment is due Wednesday 2011-02-09 *at the beginning of class*.

# **Reading Assignment:**

 $\Rightarrow$  Read, answer, and understand the following questions:

- Can constructors be polymorphic?
- When a subclass method overrides that of a superclass can the signatures be different?
- When a subclass method overrides that of a superclass can the return types be different?

Hand in answers to these questions attached to your lab assignment. Discuss them with your lab instructor if you are not sure how they work.

## **Problem Description:**

To implement a payroll processing system that processes records for three kinds of employees: full time (abbreviated FT), part time (abbreviated PT), and contract (abbreviated CO) — *using inheritance and polymorphism*. The output format is given first; followed by a description of the kinds of employees and the input format; and then by details regarding the internal design of the program.

### **Output Format**

The output should look like the following:

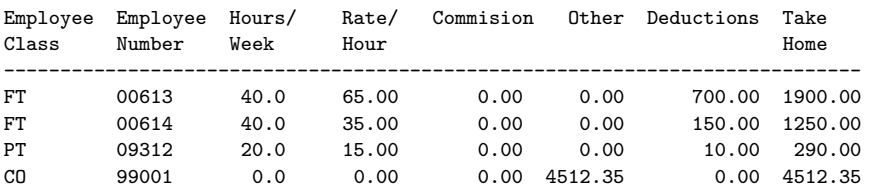

There should be be

- no more 50 lines per page of output, and
- page running totals for the Commission, Other, Deductions and Take Home columns, and
- grand totals for the above columns.

## **Kinds of Employees and Input Format**

Each employee is represented by a one-line input record that starts with an employee kind code (two capital letters), a space, then five-digit employee number. The format for the rest of the input line depends on the kind of employee.

For each employee kind there are potentially wages paid at a fixed rate per hour (there is no overtime pay in this problem), the number of hours per week that the employee works, commissions that the employee earns, and other earnings. There are also potentially deductions for tax, pensions, EI, and the like.

Details for the kinds of employees follow:

**FullTime** A typical input record for a full time employee looks like:

FT 00613 65.00

The first two letter are the employee class designator; the next number is the employee number (always five digits, but the leading ones may be zeroes); and the final number is the hourly pay rate.

Each full time employee works 40 hours per week. Employees in this class never earn commissions or other payments. Deductions are calculated as \$10.00 per week for each dollar per hour earned between \$20.00/hr and \$40.00/hr; and \$20.00 per week for each dollar per hour over forty. Thus someone earning \$65.00/hr pays  $20 \times $10.00 + 25 \times$  $$20.00 = $700.00$  per week in deductions.

**PartTime** A typical input record for a part time employee looks like:

PT 00613 20 15.00

where the 20 indicates the number of hours per week worked (always integral), and 15.00 is the hourly rate of pay.

Each part time employee works between 10 and 30 hours per week. Employees in this class never earn commissions or other payments. Deductions are calculated as 10% of total earnings between \$200 and \$500 a week, and 30% on everything in excess of \$500 per week.

**Contract** A typical input record for a contract employee looks like:

CO 99001 4512.35

where 4512.35 is the amount of other income earned.

Contract employees are never paid an hourly rate and never earn commissions. Furthermore, no deductions are made from their pay.

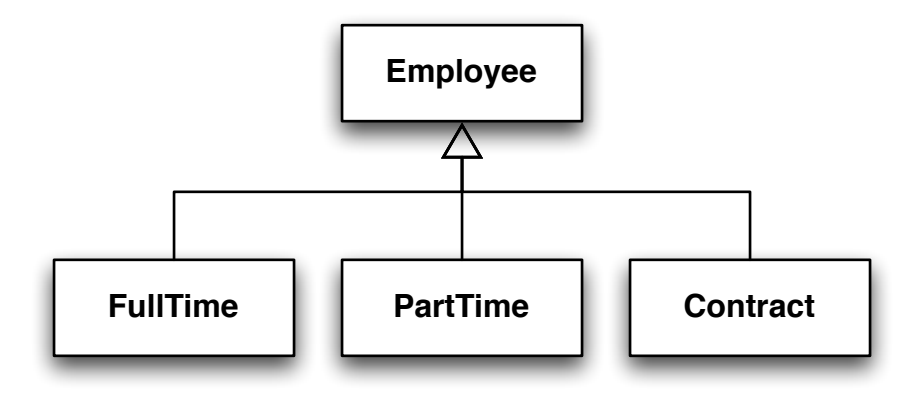

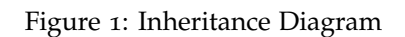

## **Use of Inheritance and Polymorphism**

You *must* use inheritance and polymorphism to to receive credit for this assignment. You *must* have an Employee base class, and derive a class for each particular kind of Employee. The UML diagram showing the inheritance relation between the main classes is shown in Figure 1.

#### Employee **Fields**

You *must not* use package, protected or public fields in the Employee class.

#### Employee **Methods**

On the other hand, the Employee class *must* have public attribute methods for each column of the output. A derived class that does something non-trivial to compute a particular column will override the base class implementation, so the Employee class implementations should provide default methods that work for subclasses that don't need them. For instance the default implementation of an Employee.getCommission method might be simply to return 0.00.

The Employee class should have a print or toString method that uses the appropriate attribute methods of the Employee class. It is unlikely that this method will need to be overridden in subclasses.

#### **Subclass Methods**

Each subclass should have a

```
public void readFrom(Scanner in) ;
```
method that reads appropriate information from in and mutates the calling object appropriately. Note that you cannot know which subclass to create until *after* you have read the employee kind code, so the function should process the remainder of an input line.

#### **Subclass Fields**

The fields of each subclass should correspond relatively directly to the information contained on input records for that subclass.

#### **Example Code**

The code shown in Figure 2 shows one way to write a static report producing function. Note that this code relies on a Report-class and an UnclassifiedEmployee-class.

Figure 2 shows how to put inheritance to good effect. Aside from the if-logic and constructor calls on lines  $28-31$ , there is nothing specific to particular subclasses in the processReport function, which makes it easy to modify the program to add further subclasses of employees.

Your goal is to use inheritance and polymorphism as much as possible, so that you can later extend your program to handle additional classes of employees without having to modify *any* of the existing code.

It is possible to write the program in such a way that additional employee classes can be added to the program simply by adding \*.class files for the new kinds of employees. This requires a certain amount of technical trickery, to be explained in the next laboratory assignment.

# **Assignment**

 $\Rightarrow$  Write code to produce reports as specified above. Your program should be able to accept a command line argument that specifies the input file to read.

```
4 public static void processReport(Reader in, Writer out)
\overline{\phantom{a}}<sub>5</sub> \overline{\phantom{a}}6 Scanner employeeScanner = new Scanner(in) ;
          Report report = new Report(out);
          8 report.setLinesPerPage(50) ;
          9 report.print_banner(out) ;
10
11 String code = "--";
12 Employee current = new UnclassifiedEmployee() ;
13 bool employeeFound = false ;
14 bool done = false ;
15
16 while ( !done)
17 \left\{ \begin{array}{c} 1 \end{array} \right\}18 if (employeeFound)
\overline{19} \overline{19}20 report.print(current) ;//
21 employeeFound = false ;
\overline{a} \overline{a} \overline{23
<sup>24</sup> done = !employeeScanner.hasNext() ;
25 if (done) continue ;
26
27 code = employeeScanner.next() ;
28 if (code.equals("FT")) current = new Fulltime() ;//
29 else if (code.equals("PT")) current = new Parttime() ;
30 else if (code.equals("CO")) current = new Contract() ;
31 else current = new UnclassifiedEmployee(code) ;//
32 current.readFrom(employeeScanner) ;//<--
33 employeeFound = true ;
\frac{34}{ }35
36 report.finish() ;
37 return ;
<sup>38</sup> }
```
Figure 2: processFiles version 1